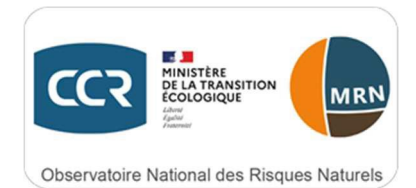

# **Coût moyen par commune des sinistres inondation sur la période 1995-2019**

**Fiche indicateur ONRN**

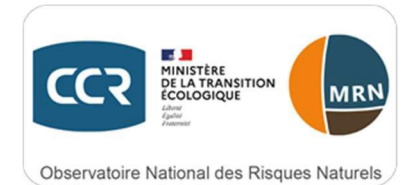

#### **Historique des versions du document**

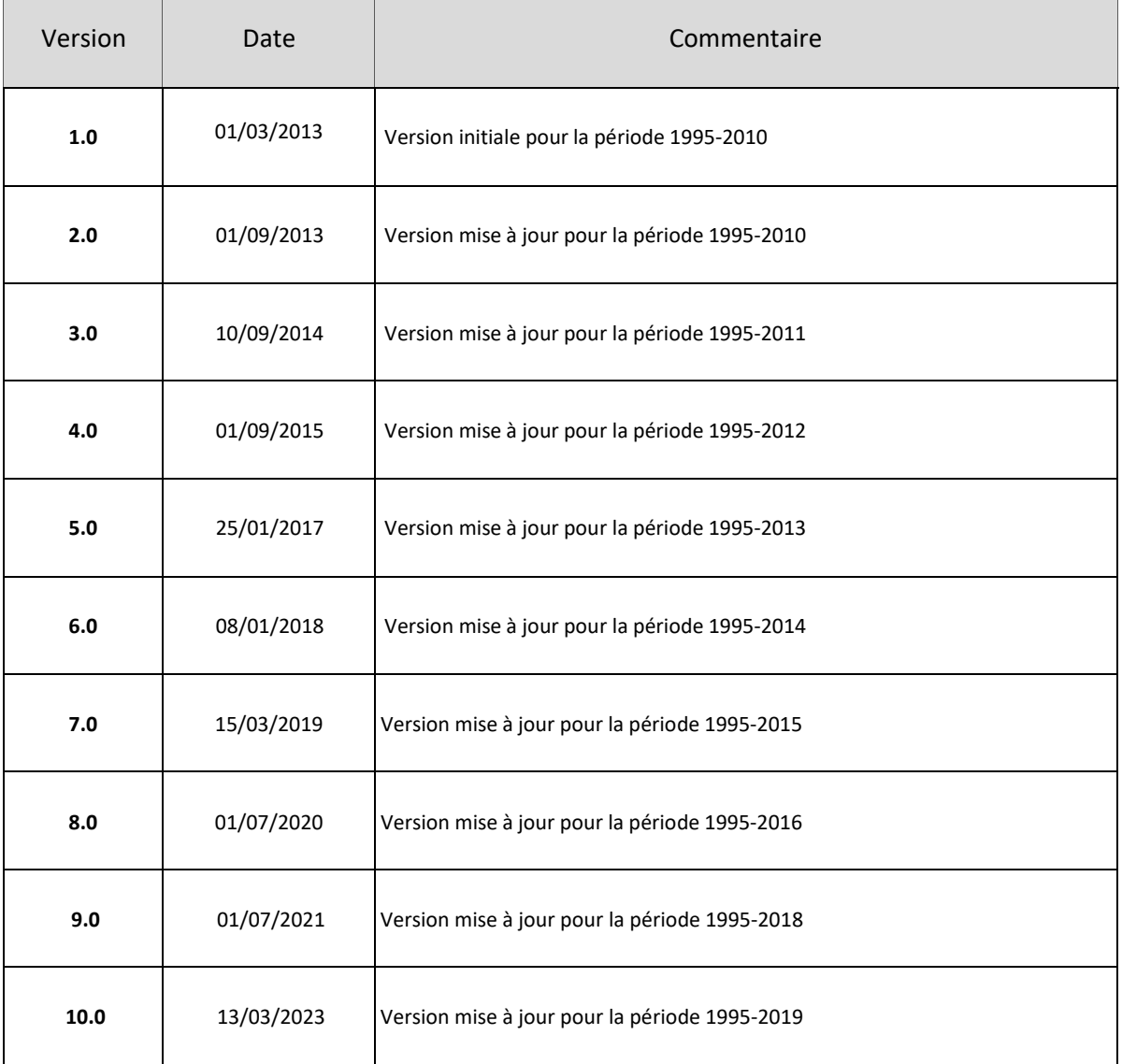

## **Affaire suivie par**

[info@ccr.fr](mailto:info@ccr.fr)

[bipcp.srnh.dgpr@developpement-durable.gouv.fr](mailto:bipcp.srnh.dgpr@developpement-durable.gouv.fr)

## **Rédacteur**

Caisse Centrale de Réassurance

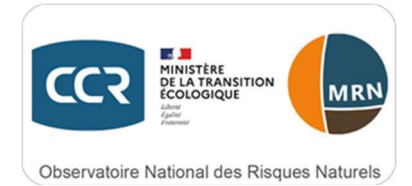

**SOMMAIRE** 

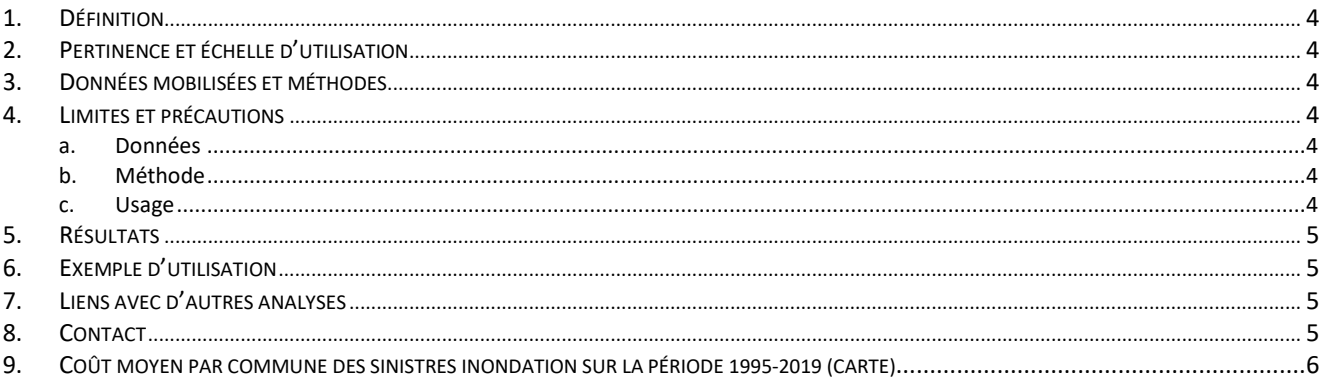

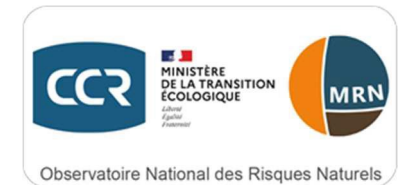

## 1. Définition

Cet indicateur porte sur les coûts moyens des sinistres indemnisés par les assureurs au titre du régime des catastrophes naturelles pour le péril inondation au sens large (inondation et coulée de boue, inondation par remontée de nappes et inondation par submersion marine) en France métropolitaine, sur la période 1995-2019. Ces coûts moyens ne concernent que les biens assurés autres que les véhicules terrestres à moteur et ils sont nets de toute franchise.

## 2. Pertinence et échelle d'utilisation

L'échelle pertinente de lecture, d'interprétation et d'utilisation de cet indicateur est l'échelle nationale.

## 3. Données mobilisées et méthodes

Les données sinistres qui servent à la production de cet indicateur sont collectées par CCR auprès de ses cédantes sous des formats détaillés sinistre par sinistre ou agrégés au niveau communal. Une fois collectées, ces données sont intégrées dans les bases de données de CCR. Les sinistres sont ensuite rattachés aux périls associés en croisant les informations sur les sinistres (localisation, date de survenance et péril) avec la base de données CCR des arrêtés de reconnaissance de l'état de catastrophes naturelles. Seuls les sinistres rattachés à un arrêté de catastrophes naturelles du Journal Officiel sont exploités.

Pour chaque cédante et chaque exercice de survenance des sinistres, un test de comparaison entre le coût agrégé des sinistres collectés et la sinistralité comptable est effectué. La base de données CCR ainsi constituée est de plus en plus représentative de l'ensemble du marché de l'assurance (en moyenne 50 %) selon l'ancienneté des exercices.

Chaque montant de sinistre utilisé pour le calcul de cet indicateur a été préalablement actualisé en euros 2019 sur la base de l'évolution de l'indice FFB du coût de la construction. Le coût moyen est calculé pour chaque commune de France métropolitaine comme le rapport entre la somme des montants de sinistres actualisés et le nombre de sinistres.

## 4. Limites et précautions

#### a. Données

Malgré la part de marché significative prise en compte dans la base de données CCR, cet indicateur est estimé en fonction de l'échantillon des données disponibles à la date de sa production et ne reflète donc pasl'exacte réalité de la sinistralité. Un indicateur de représentativité moyenne des données de sinistralité disponible est fourni pour chaque commune. Cet indicateur ne couvre pas les Outre-Mer.

#### b. Méthode

Cet indicateur concerne tous les types de risques assurés (particuliers et professionnels). A chaque mise à jour, chaque commune française peut changer de classe.

#### c. Usage

L'indicateur donne une indication de la gravité des sinistres survenus sur une commune entre 1995 et 2019. Pour certaines communes peu sinistrées, l'indicateur peut reposer sur un faible nombre de sinistres enregistrés dans la base CCR, ce qui limite sa robustesse. Le nombre de sinistres sur lequel la moyenne est calculée est indiqué à titre indicatif qui permet de juger de la fiabilité de l'indicateur.

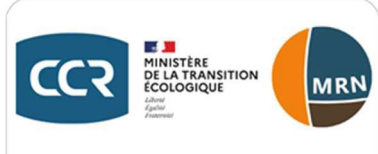

Observatoire National des Risques Naturels

# 5. Résultats

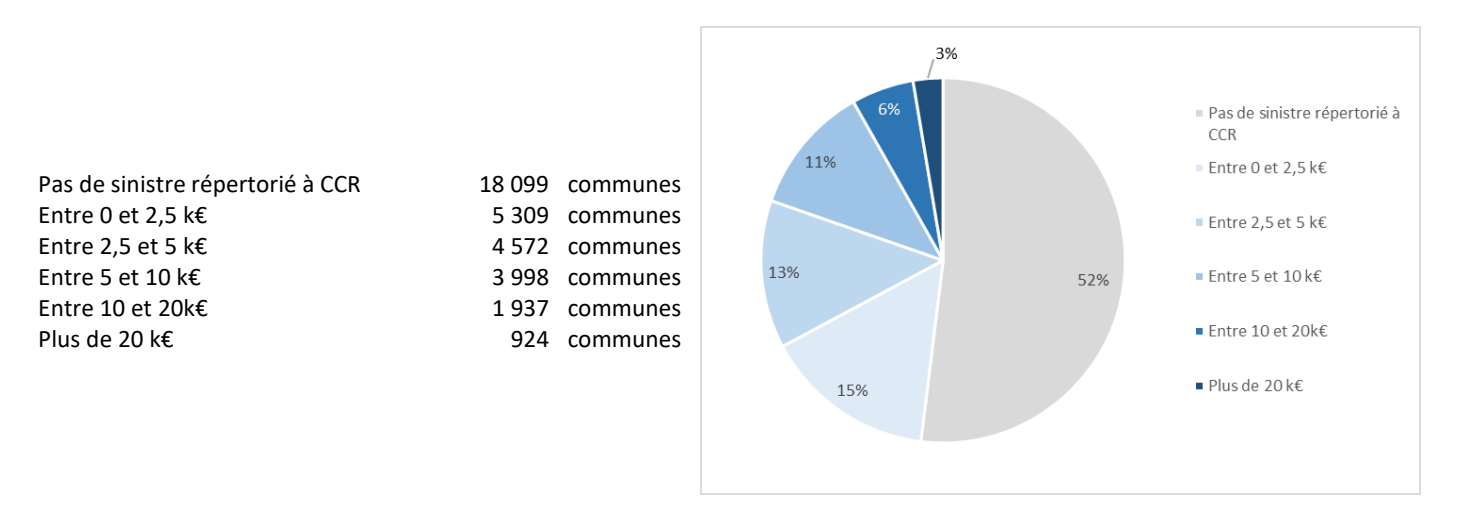

# 6. Exemple d'utilisation

Identifier la gravité moyenne d'un sinistre dommage aux biens assuré pour chaque commune et effectuer des comparaisons entre elles.

## 7. Liens avec d'autres analyses

Pour les périls inondations, mouvements de terrain différentiels consécutifs à la sécheresse et à la réhydratation des sols, mouvements de terrain et séismes :

- Nombre de reconnaissances Cat Nat par commune
- Coût moyen des sinistres par commune sur la période 1995-2019
- Coût cumulé des sinistres par commune sur la période 1995-2019
- Fréquence des sinistres par commune sur la période 1995-2019
- S/P par commune sur la période 1995-2019

## 8. Contact

Caisse Centrale de Réassurance 157 boulevard Haussmann 75008 Paris [info@ccr.fr](mailto:info@ccr.fr)

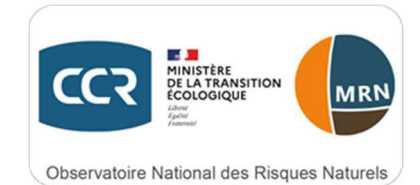

9. Coût moyen par commune des sinistres inondation sur la période 1995-2019 (Carte)

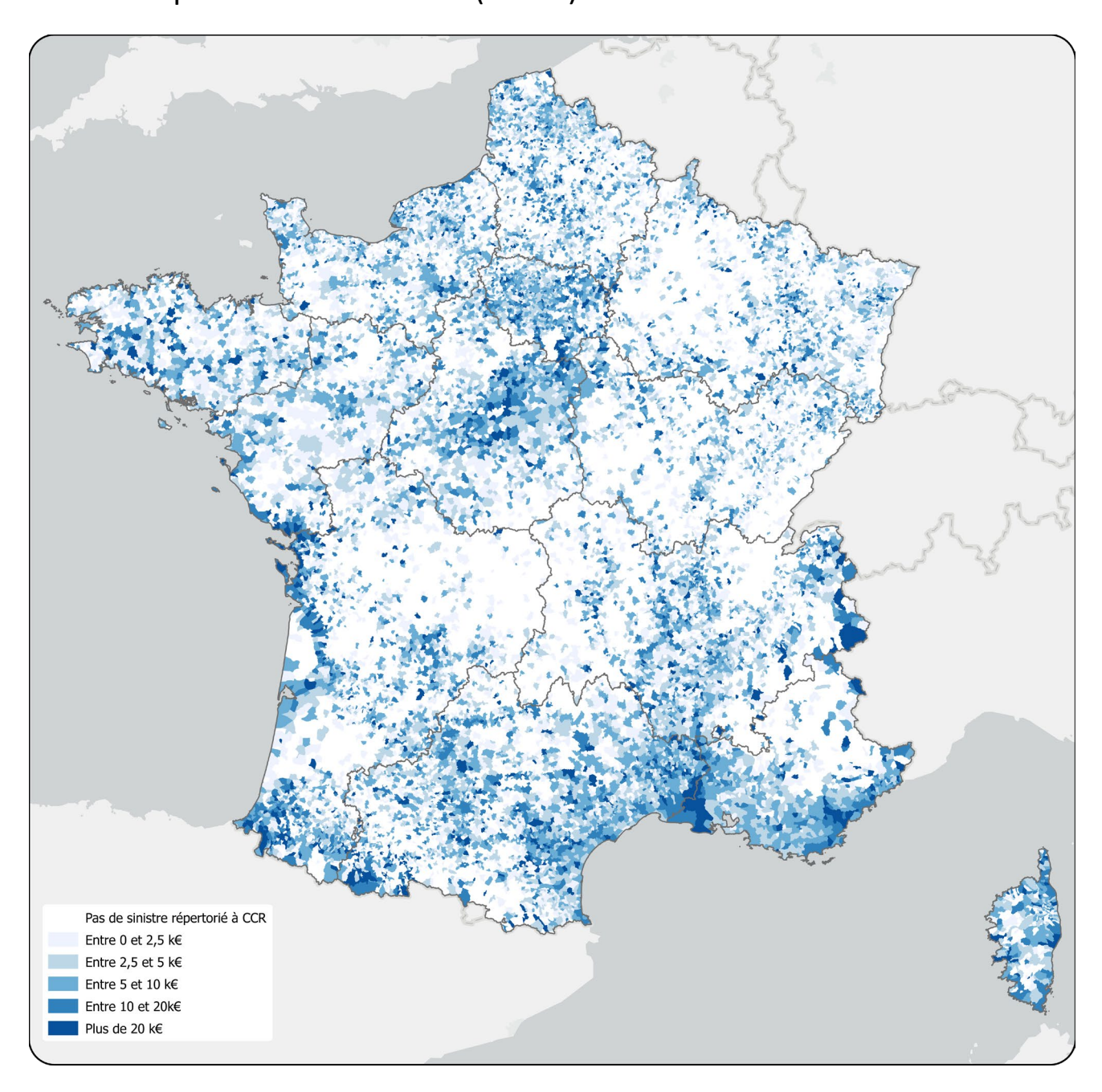

### **Date de rédaction de la fiche indicateur**

Mars 2023